## RewriteEngine On

RewriteRule ^dashboard/\$ painel.php RewriteRule ^cadastro/\$ cadastro-usuario.php RewriteRule ^logout/\$ logout.php RewriteRule ^entrar/\$ autenticacao.php

# # REGRAS DE GRUPOS

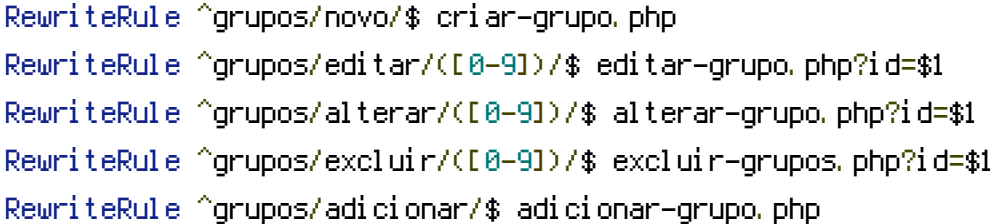

#### #REGRAS DE LISTAS

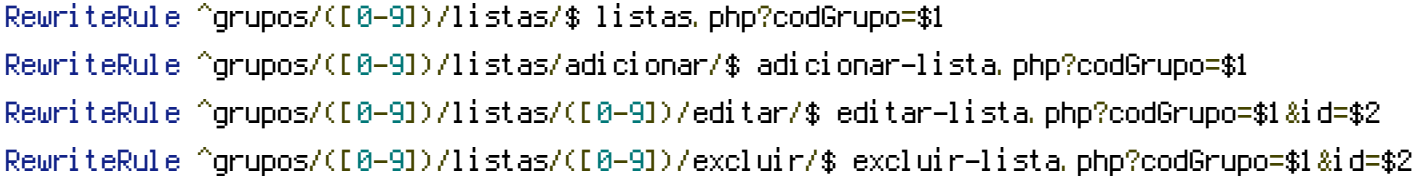

## #REGRAS DE ITENS

```
RewriteRule ^grupos/([0-9])/listas/([0-9])/itens/$ itens.php?codGrupo=$1&codLista=$2
RewriteRule ^grupos/([0-9])/listas/([0-9])/itens/adicionar/$ adicionar-item.php?
codGrupo=$1&codLista=$2
RewriteRule ^grupos/([0-9])/listas/([0-9])/itens/([0-9])/editar/$ editar-item.php?
codGrupo=$1&lista=$2&id=$3
RewriteRule ^grupos/([0-9])/listas/([0-9])/itens/([0-9])/editado/$ item-alterado.php?
codGrupo=$1&lista=$2&id=$3
RewriteRule ^grupos/([0-9])/listas/([0-9])/itens/([0-9])/excluir/$ excluir-item.php?
codGrupo=$1&codLista=$2&id=$3
```
# #REGRAS DE MEMBROS

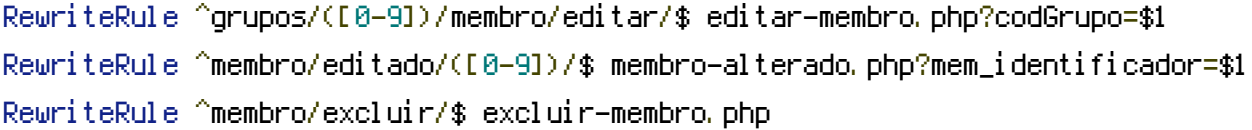

RewriteRule ^usuario/configuracoes/\$ editar-usuario.php RewriteRule ^usuario/desativar/\$ desativar-usuario.php RewriteRule ^grupos/lista/\$ listas.php